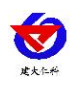

# **RS-Lxx-xxx-2** 工业离子变送器用户手册 (模拟量型)

文档版本: V1.5

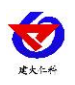

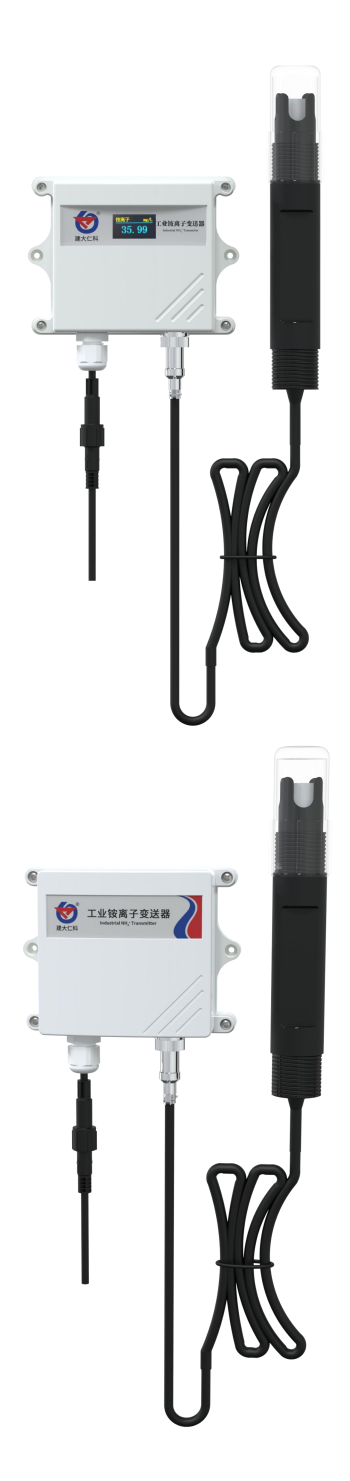

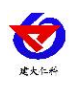

### 目录

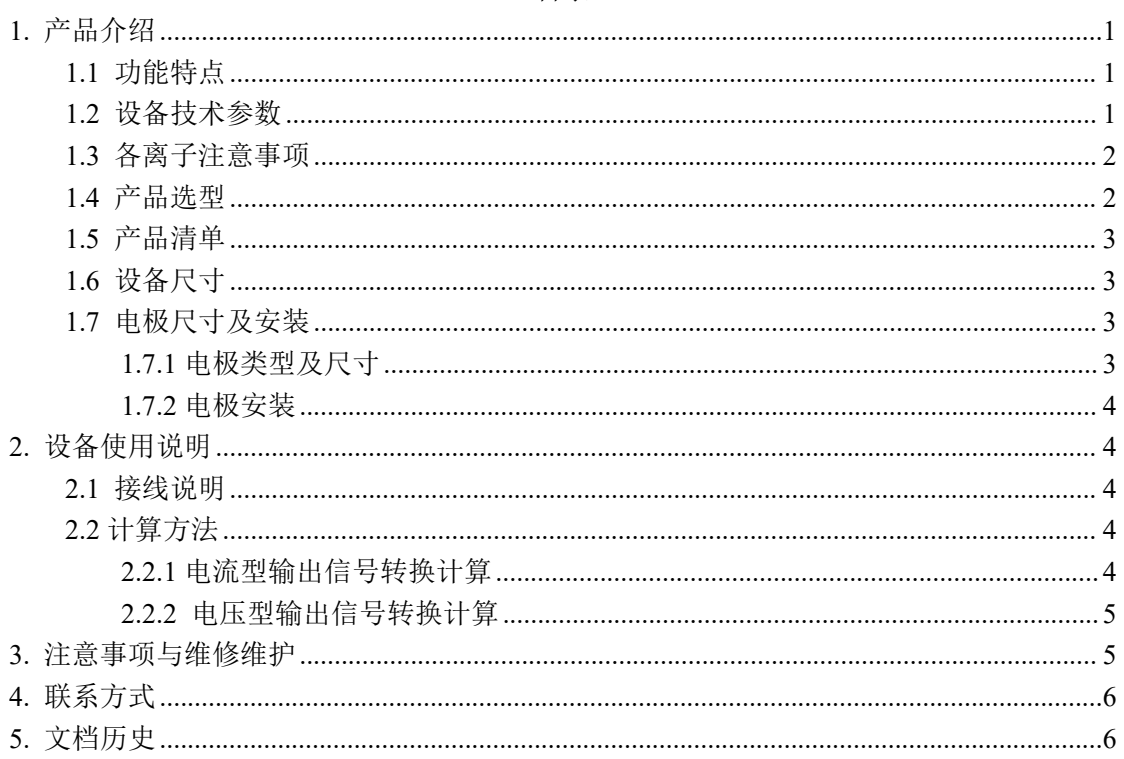

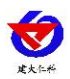

# <span id="page-3-0"></span>**1.** 产品介绍

本产品是一款测量水体各种离子浓度的设备,有铵离子、亚硝酸根、硝酸根、镁离子、 钠离子、钾离子、氯离子、钙离子等 8 种选型。 广泛用于工业废水、地表水、饮用水及工 业生产过程控制中的离子在线自动连续分析检测等。对水溶液的离子浓度和温度值进行连续 监测。

## <span id="page-3-1"></span>**1.1** 功能特点

■ 多种种类可根据需求进行选择。

■ 离子测量范围为 0-100mg/L, 分辨率 0.01mg/L, 氯离子测量范围为 0-3500mg/L,分辨率 为 0.1mg/L。

■ 带有自动温度补偿,受环境影响更小,测量精度更高 。

■ 3/4 上下安装螺纹设计, 便于安装。

■ 设备采用宽电压供电直流 10~30V 均可。

## <span id="page-3-2"></span>**1.2** 设备技术参数

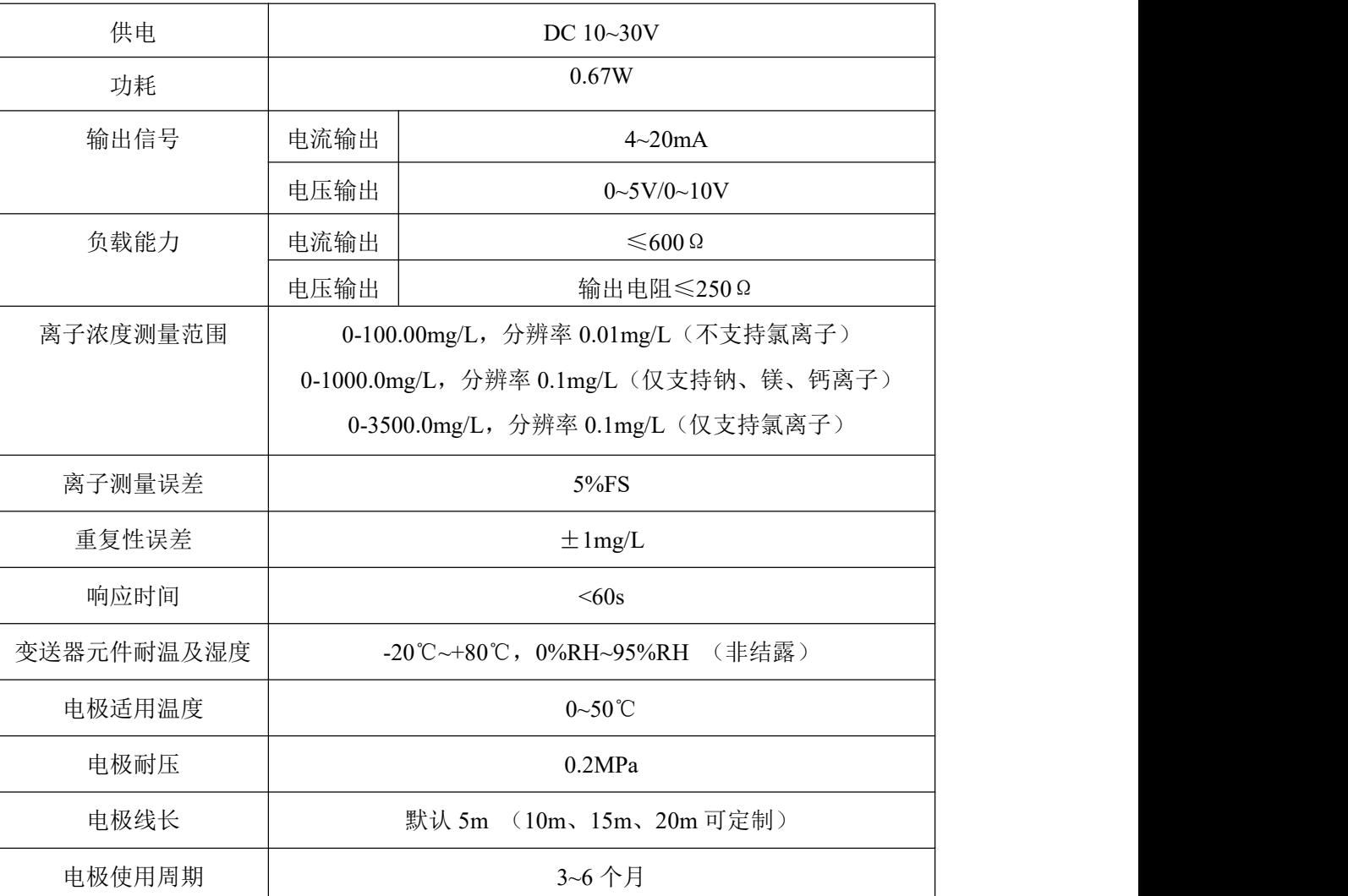

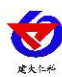

# <span id="page-4-0"></span>**1.3** 各离子注意事项

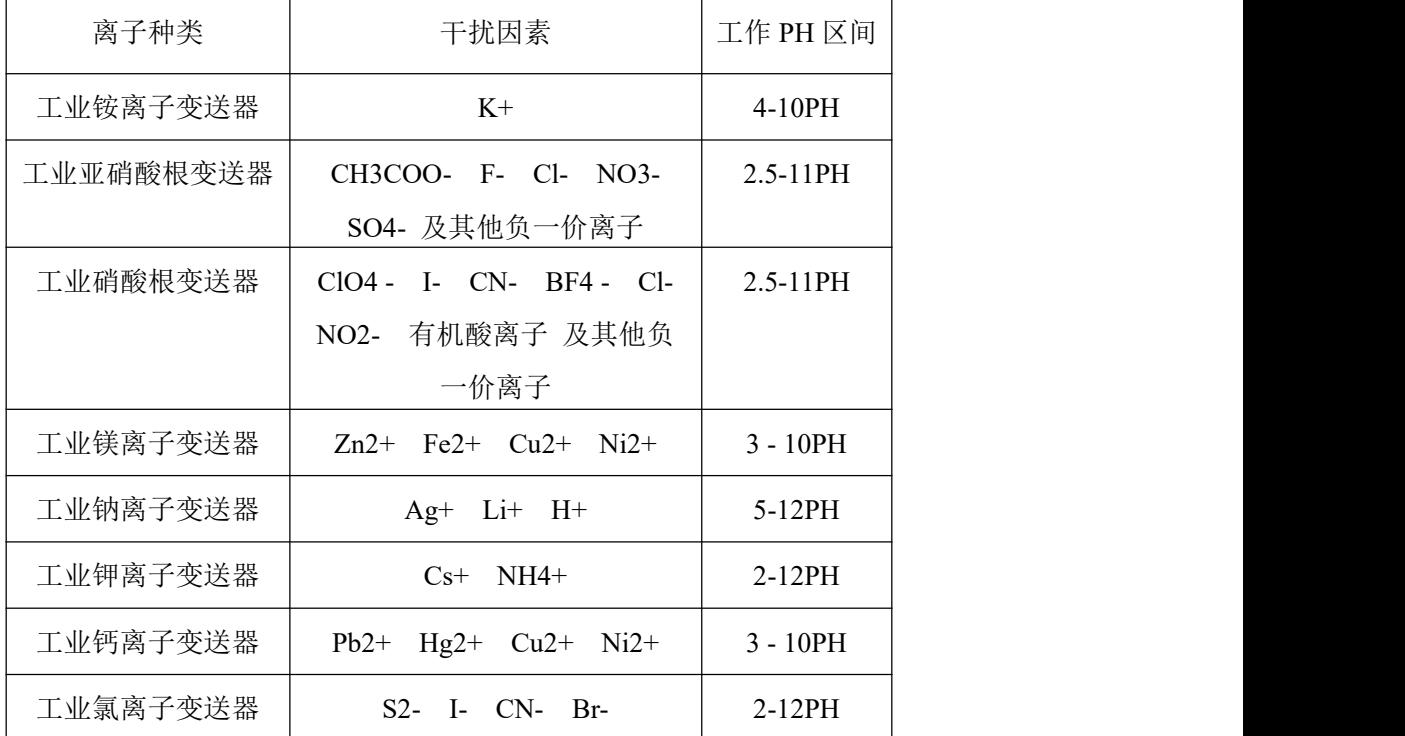

# <span id="page-4-1"></span>**1.4** 产品选型

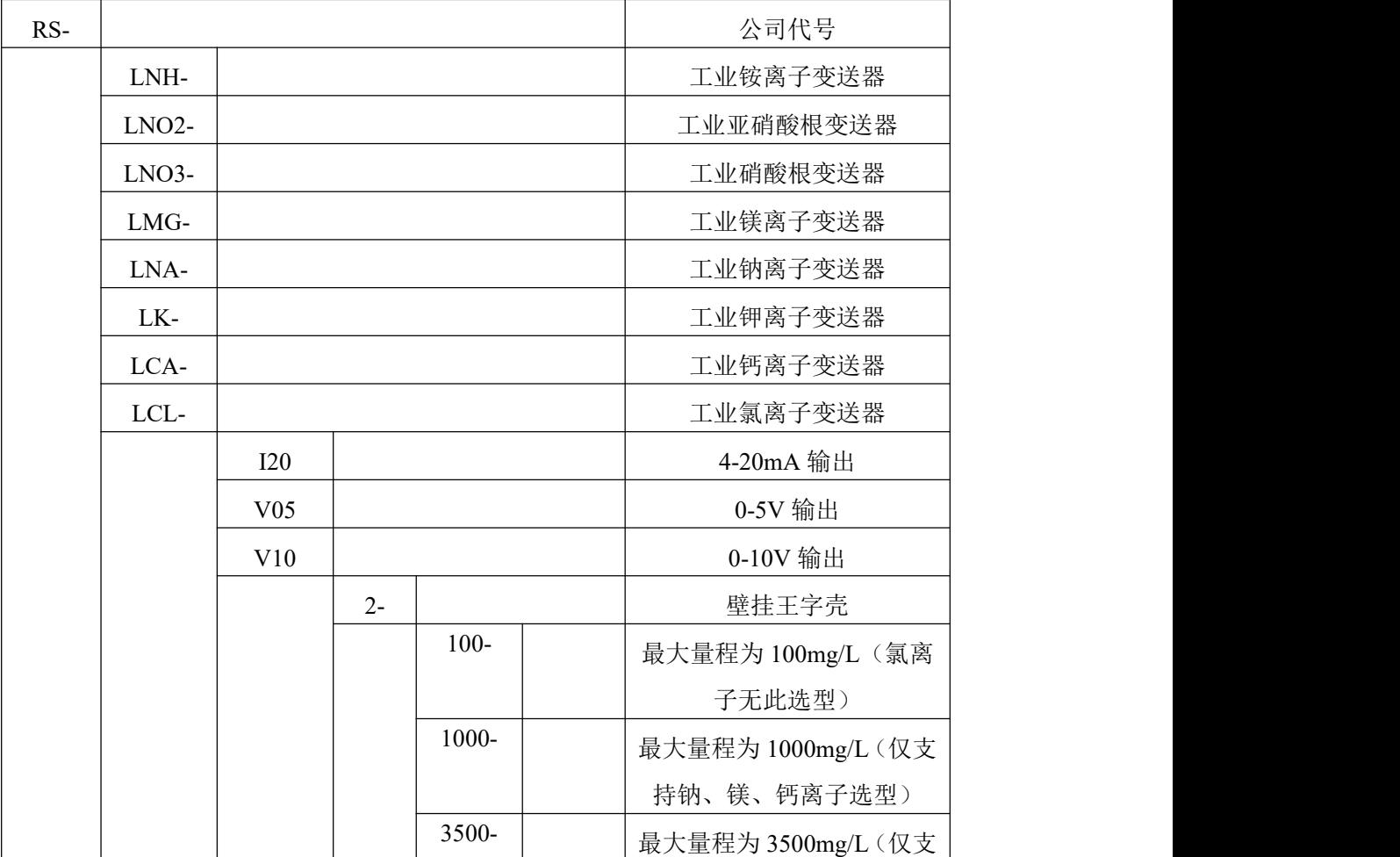

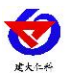

工业离子变送器用户手册(模拟量型) V1.5

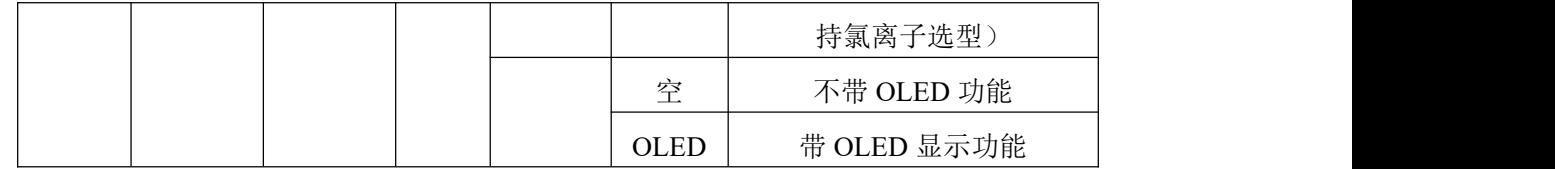

## <span id="page-5-0"></span>**1.5** 产品清单

- ◆工业离子变送器 1 台
- ◆离子电极 1 个
- ◆合格证、保修卡等
- ◆膨胀塞 2 个、自攻丝 2 个
- <span id="page-5-1"></span>**1.6** 设备尺寸
- 壁挂王字壳: 110×85×44mm

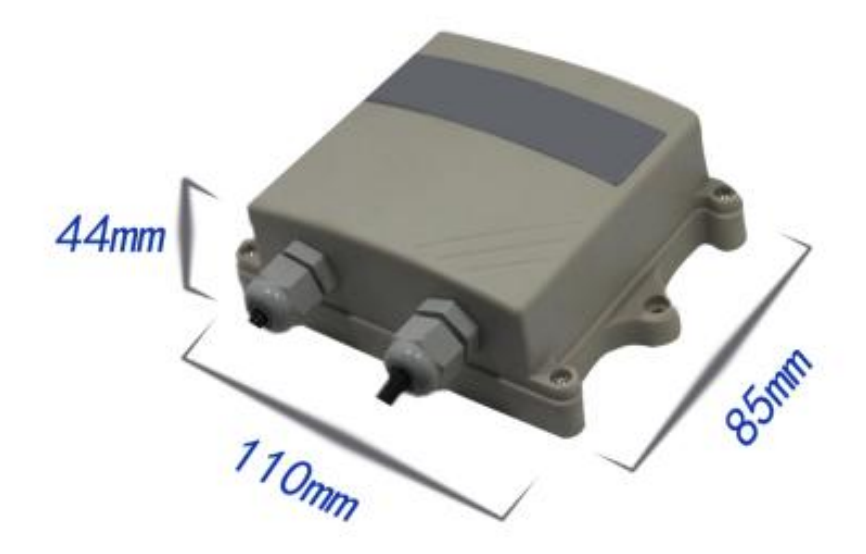

# <span id="page-5-2"></span>**1.7** 电极尺寸及安装

<span id="page-5-3"></span>**1.7.1** 电极类型及尺寸

电极上下螺纹为NPT3/4, 方便管道安装和 沉入式安装等

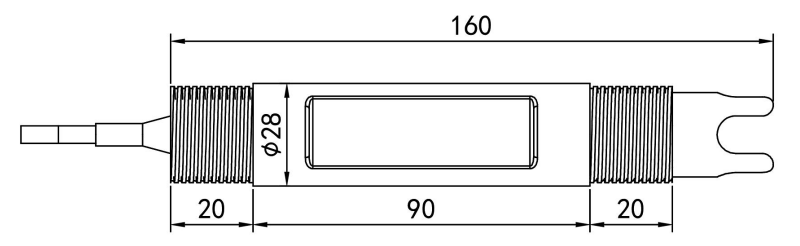

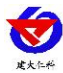

#### <span id="page-6-0"></span>**1.7.2** 电极安装

1.沉入式安装:离子电极的引线从防水支架里穿出,离子电极顶部的 3/4 螺纹与防水支 架 3/4 螺纹用生料带相连接。

2.管道安装:通过离子电极 3/4 的螺纹与管道相连接。

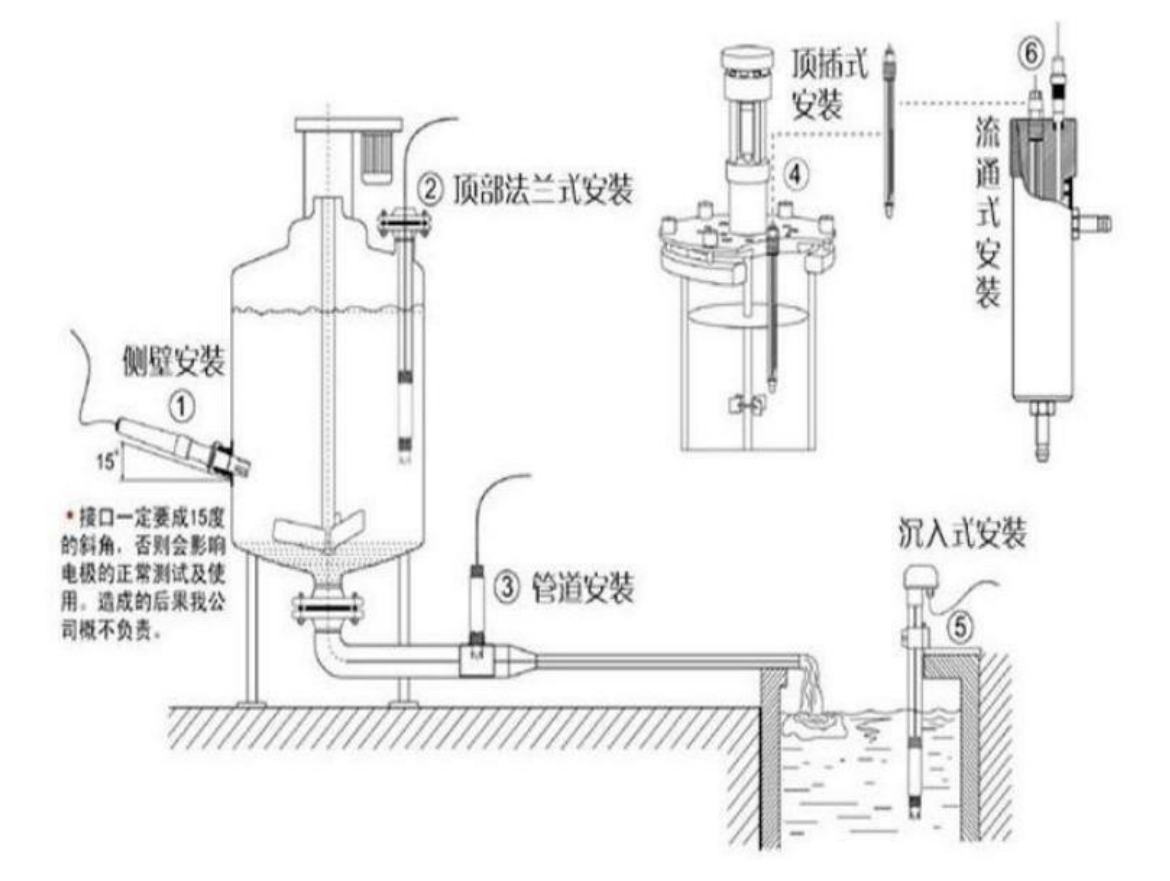

# <span id="page-6-1"></span>**2.** 设备使用说明

## <span id="page-6-2"></span>**2.1** 接线说明

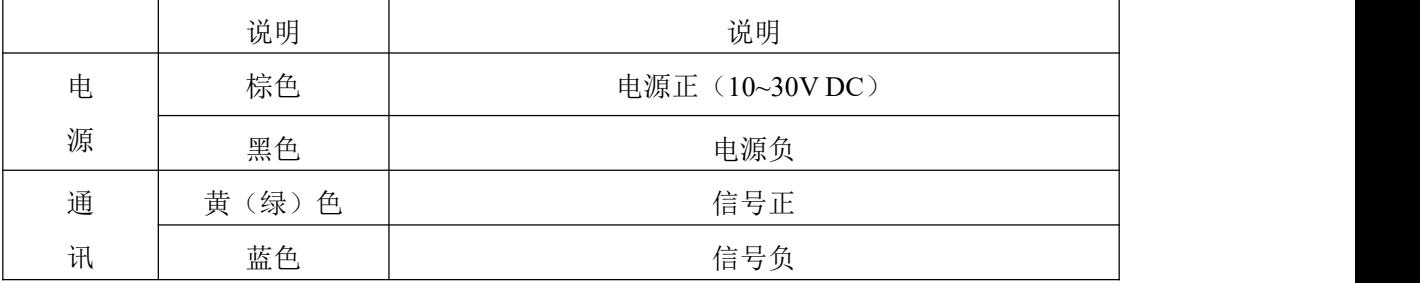

## <span id="page-6-3"></span>**2.2** 计算方法

## <span id="page-6-4"></span>**2.2.1** 电流型输出信号转换计算

例如量程 0~100mg/L, 4~20mA 输出, 当输出信号为 12mA 时, 计算当前离子浓度值。 此离子量程的跨度为 100, 用 16mA 电流信号来表达, 100mg/16mA=6.25mg/mA, 即电流

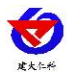

1mA 代表离子浓度变化 6.25。测量值 12mA-4mA=8mA.8mA\*6.25mg/mA=50mg。当前离子 浓度为 50mg/L。

#### <span id="page-7-0"></span>**2.2.2** 电压型输出信号转换计算

例如量程 0~100mg/L, 0-10V 输出, 当输出信号为 5V 时, 计算当前离子浓度值。此离 子量程的跨度为 100, 用 10V 电压信号来表达, 100mg/10V=10mg/V, 即电压 1V 代表离子 浓度变化10。测量值5V-0V=5V,5V\*10mg/V=50mg。50+0=10 mg,当前离子浓度值为50mg/L。

## <span id="page-7-1"></span>**3.** 注意事项与维修维护

◆ 设备本身一般不需要日常维护,在出现明显的故障时,请不要打开自行修理,尽快与我们 联系!

◆ 测量前,应取下电极前端透明护套。

◆ 设备使用前需检测离子电极前端是否有气泡,若无气泡正常使用,若有气泡则需向下甩 动电极,去除气泡。

◆ 不使用的电极应保存在各离子的稀释标准液中。

◆ 长时间未使用的设备在测定前,需进行浸泡活化处理。(先进行低浓度活化,在 10mg/L 的标液中浸泡至少 12 个小时,在进行高浓度浸泡取 1000mg/L 的溶液将电极置入浸泡 1-2 个小时)。活化后测试前务必充分清洗电极,将电极前端浸在去离子水中 5 分钟并搅动水溶 液,为更充分清洗请多次更换干净的去离子水,再次清洗,以防止引起测量误差。

- ◆ 短时间未使用的设备在测定校准前,需在去离子水中进行浸泡处理以减少测量误差。
- ◆ 每次使用前应校准设备,长期在水体中使用的建议 2~3 周校准一次, 以保证设备精度, 校准频度应根据不同的应用条件适当调整(应用场合的脏污程度,化学物质的沉积等)。
- ◆ 设备使用后请将电极头部用清水冲洗干净。
- ◆ 请勿在腐蚀性较强的液体环境下使用该设备,以免造成设备损坏。
- ◆ 请勿使用尖锐物体触碰离子设备前端的膜头,以免造成设备损坏。
- ◆ 请勿在超过设备适用温度的环境下使用,以免造成设备损坏。
- ◆ 若现场使用环境成分复杂,其所含化学成分可能会导致离子膜失效。
- ◆ 请勿在含有有机溶剂的水体中使用。
- ◆ 因海水中干扰离子种类过多且浓度大, 所以不建议在海水中使用本设备。
- ◆ 电极使用周期为 3~6 个月,老化后应及时更换新的电极。

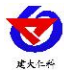

# <span id="page-8-0"></span>**4.** 联系方式

山东仁科测控技术有限公司

营销中心:山东省济南市高新区舜泰广场 8 号楼东座 10 楼整层

邮编:250101

- 电话:400-085-5807
- 传真:(86)0531-67805165

网址:[www.rkckth.com](http://www.rkckth.com) 云平台地址:[www.0531yun.com](http://www.0531yun.com)

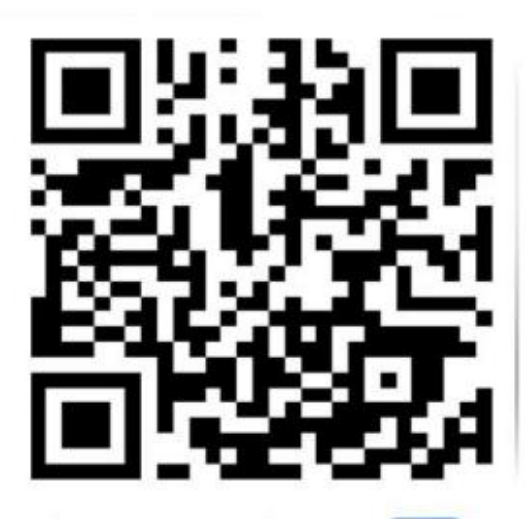

山东仁科测控技术有限公司 官网

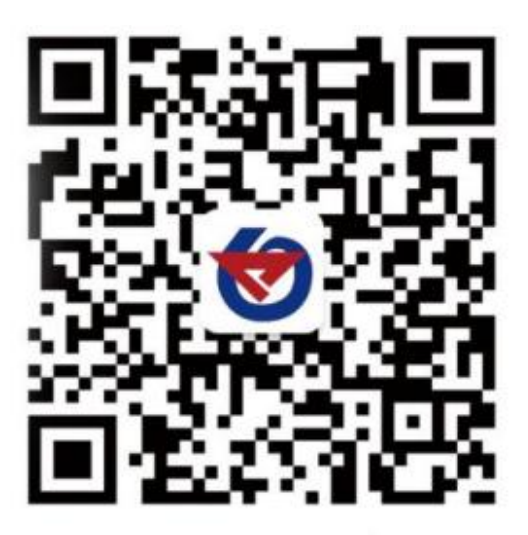

欢迎关注微信公众平台,智享便捷服务

# <span id="page-8-1"></span>**5.** 文档历史

- V1.0 文档建立
- V1.1 添加了钠离子, 镁离子, 钙离子 0-1000mg/L 的选型
- V1.2 添加了各离子的注意事项,注意事项新增校准频率以及保存方法
- V1.3 修改注意事项
- V1.4 修改产品介绍
- V1.5 调整注意事项描述和保存方式说明